**Photoshop CC for Mac Free**

# [Download Setup + Crack](http://find24hs.com/delonte/animatronics/cGhvdG9zaG9wIGRvd25sb2FkIGtvc3RlbmxvcyBtYWMcGh/checkoff/approximate/capsicum/condominiums/?honeycombs=ZG93bmxvYWR8ZkI5WW1kMVlueDhNVFkxTmpZME1EZ3hOM3g4TWpVM05IeDhLRTBwSUhKbFlXUXRZbXh2WnlCYlJtRnpkQ0JIUlU1ZA)

## **Photoshop Download Kostenlos Mac Crack + Free [2022-Latest]**

In addition, the Windows, macOS and mobile versions of Photoshop make it accessible to a wide range of users. In the Windows version, each photograph or other image is stored as a.PSD file, which means "Photoshop Document." Other standard image file extensions are.JPG,.JPE,.JPEG,.GIF,.RAW,.BMP,.PNG,.TIFF and.PSD (Figures 1 and 2). Figure 1: A desktop computer running Windows offers options to open and save.PSD files, which most users can open and save by choosing File from the menu. Figure 2: The Windows desktop with a.PSD file open for editing with Photoshop Elements. Advanced Photoshop Elements In Photoshop Elements, a layer-based editing system is also used, but image creation and altering is done with selections, tools, paths and brushes. These elements can be arranged onto one of Photoshop's nine pages that include the Background, Brightness & Contrast, Curves, Dodge & Burn, Levels, Masking, Sketch, Text & Styles and Vectors. Each of these pages has options for copying and pasting items from one page to another, creating a hierarchy of layers, and selecting and modifying them. These tools are explained in the following sections. Features It offers a variety of selection tools, such as shapes, selections, lasso and magic wand tools, and can also control the process of selection using brushes. It has a few special features, such as a liquify tool, which smooths out the edges of an image, and the ability to add a number of special layers, such as particles. It also offers some perspective-enhancement tools, as well as a good number of artistic filters that can be used to create digital effects. There is also a variety of animation features, such as an ability to use a grid to animate an object. Figure 3: Features available in Photoshop Elements show up when the user selects Edit from the menu. Figure 4: Photoshop Elements offers a large variety of editing tools on a single editing page. The selection tools are of particular note because they can be used to create multiple copies of an image or object, which are called selections. The image will be copied multiple times, with each copy having a different color. This is referred to as a selection set. The selections can then be moved around within a single edit page or to another edit

### **Photoshop Download Kostenlos Mac Full Version Free**

Photoshop Elements is a very useful and powerful application. It is a fine alternative to Photoshop in the event that you are a beginner and/or have no need for the advanced features available in Photoshop. It contains the only advantage over Photoshop in that it is free to use on a single computer. There are also limits on the edition features available for Elements, so if you want all of the features of Photoshop, you will need to purchase Photoshop. Key features of Photoshop Elements Below is a list of the major features of Photoshop Elements that you will need to use in day-to-day operations. Adobe Photoshop Elements is great for photographers and graphic designers because it has a lot of features and customization options. The software contains features that help to optimize your images, such as the ability to remove unwanted objects from the image. With Photoshop Elements, you can also crop a photo, remove unwanted areas and place objects or text in the image. It is also possible to resize and rotate the image. Alignment It is possible to align elements in an image in Photoshop Elements. It is very useful to align pictures in order to create a consistent image. With the Align feature, you can align the edges of any objects in an image to the edges of the image, or align the position of any object in an image. You can align the object to the image's left or right edge, the top or bottom edge or center-to-center between the left and right edges or top and bottom edges. The aligning options available in Photoshop Elements are very similar to the aligning options available in Photoshop, but there are some missing features. Saving as images You can use Photoshop Elements to save your images as a Photoshop document, JPEG, GIF, PNG and TIFF files. When you save an image, the file can be saved as a different type of file depending on the editing features you use. Brightness and contrast Brightness and Contrast adjustments are available in Photoshop Elements, which means it is possible to adjust the brightness and contrast levels of an image. Just like Photoshop, you can select the Brightness or the Contrast tools. Black point You can select the color that appears as black and white in an image to create black points in an image. You can adjust the black point by using the default black point (the default black point is B 05a79cecff

## **Photoshop Download Kostenlos Mac Crack+ Torrent**

Reliability and validity of the Tool to Assess Treatment Satisfaction (TASST) among breast cancer patients. In palliative care, evaluation of treatment satisfaction is frequently assessed using the Tool to Assess Satisfaction with Treatment (TASST). This study is the first to establish the reliability and validity of the TASST among breast cancer patients. Breast cancer patients ( $n = 103$ ) completed the TASST (German version) online. Concurrent validity was assessed by correlating TASST with the eudaimonic and hedonic well-being component scores of the EORTC-QLQ-C30. Concurrent validity was acceptable (all  $p \le 0.05$ ), and the mean TASST scores showed good internal consistency ( $\alpha = 0.96$ ; Cronbach's  $\alpha = 0.95$ ). The internal consistency of the TASST subscales was acceptable as well, except for the EORTC-QLQ-C30 cognitive functioning subscale ( $\alpha = 0.54$ ; Cronbach's  $\alpha = 0.54$ ). The TASST was robust against changes in floor and ceiling effects, and the stability of the TASST over time was excellent. In addition, convergent validity and known-groups validity were acceptable. The psychometric properties of the TASST among breast cancer patients were satisfactory. The relevance of this instrument will be strengthened when healthcare professionals consider the use of the TASST in breast cancer patients receiving various treatment options.Meanwhile, the last two episodes focused heavily on Lois and Clark, and the two-part finale had one last surprise. The Good There were so many good moments, I had to narrow it down. This week's episode was full of them. 1. Lois and Clark's first romantic encounter. There is a dark but wonderful beauty to this relationship, as they're both struggling with trying to break away from their established lives and expectations. Barry singing Jackson Browne's "The Pretender" after Lois discovers his belt snagging on a television aerial as he tried to set up a DVR recording that turned out to be not just TV Guide, but the Iron Man movie premiere. It felt like a perfect callback to the first season premiere. And then the next scene showed Barry and Lois smooching while Blake's mysterious boom box played "I Melt With You." 2. We finally got to see what it would be like to be Lois and Clark in the same room. It wasn't

### **What's New in the Photoshop Download Kostenlos Mac?**

2. The Eraser The Eraser tool can be used to remove sections of an image. This is useful in removing unwanted areas such as backgrounds, text, other objects. 3. Brushes Brushes allow you to paint over an image using various colors and gradients to create effects. They can also be used to create shapes and textures. The size of the brushes vary according to their quality. Try cleaning up your photo using photo filters, as they're a great way of quickly altering an image. A number of photo filters are available in Photoshop. A lot of people use Photoshop to create images with their mobile phones. You can make it happen using this cool app called Instagram. If you're a fan of DIY, try using Adobe Photoshop Express, which is a free photo editing app. For more information on how to clean up photos, read: 24 Photo Editing Tips: How to Improve Your Photos 4. Filters Filters are a great way of enhancing any image you work on. You can apply them to a number of different subjects, including people and objects. 5. Camera Raw Camera Raw lets you edit an image using a completely different set of tools than Photoshop. It can improve your photo or reduce its contrast. If you don't know how to use this tool, we have the ideal guide for you. 6. Photo Scraping and Layout Tools With these tools you can quickly transform a photo into a graphic design. To scrap it, select the area that you want to replace. The Photo Scraping tool lets you move and rotate an image in a number of different ways. You can then use another tool to cut out any section you want. If you want to design a new image, use the Layout tools. You can add text, images, and other objects in a number of different ways. You can also generate a new image from a photo using Photoshop. To do this, copy and paste the source photo into the open canvas. 7. Photoshop Layers With layers, you can combine several images or photos into a single image. You can also apply effects to each layer, such as rotations, reflections, and drop shadows. Use the Layers palette to rename layers, change their appearance, and combine them into a single layer. The layer supports a number of effects and you can add text and other objects to a layer. There are a number of techniques

# **System Requirements:**

\*2GB of available space on your system\* From 15th of May 2018 onwards, Microsoft will roll out Windows 10 updates that will include an exciting new feature, Device Guard, that will enable you to protect your PC from malware attacks. To enable device guard, you will need to download a free update. However, device guard will only work if the PC is connected to the internet. If the PC is not connected to the internet, your PC will still be protected by Windows 10. How will device guard work? When you install a new device,

Related links:

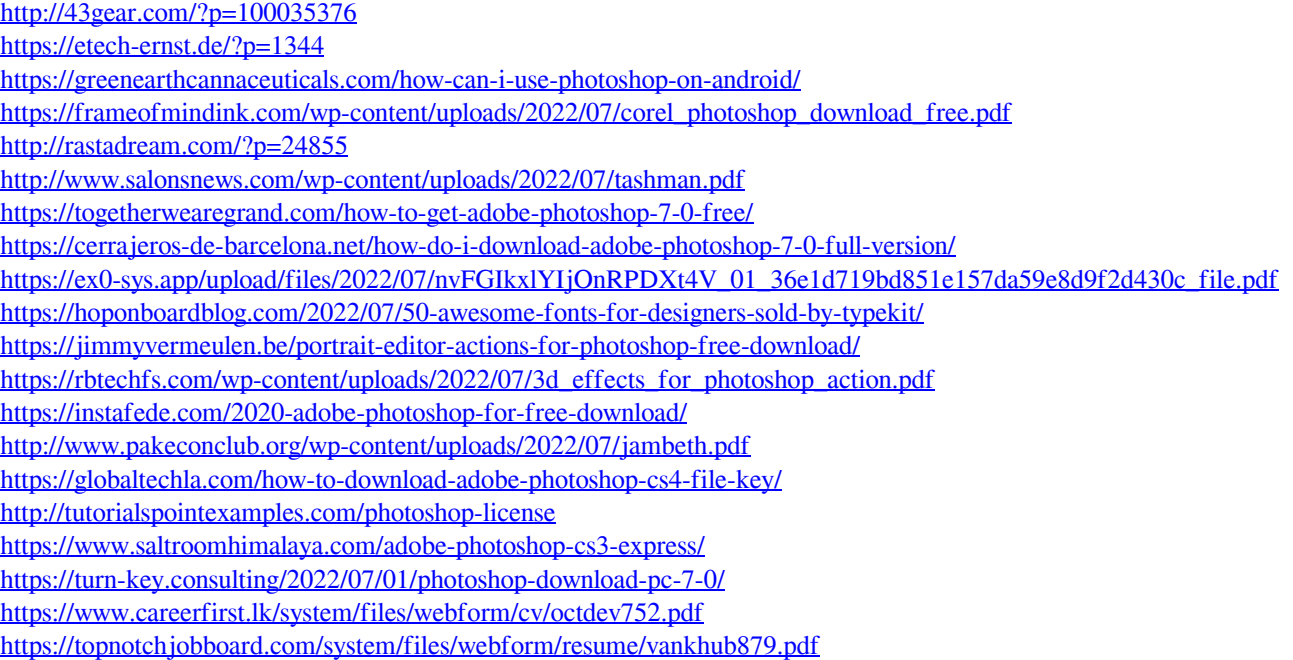